$(2)$ 

13 ISBN 9787121288931

出版时间:2016-5

页数:364

版权说明:本站所提供下载的PDF图书仅提供预览和简介以及在线试读,请支持正版图书。

www.tushu111.com

 $(2)$  $(2)$  20  $4$  $1\text{~}9$ 

 $10-15$ 

 $16-18$ 

 $19-20$ 

 $(2)$ 

 $\alpha$  and  $\alpha$  and  $\alpha$  and  $\alpha$  and  $\alpha$  and  $\alpha$  $\mathcal{D}$ 

 $(2)$ 

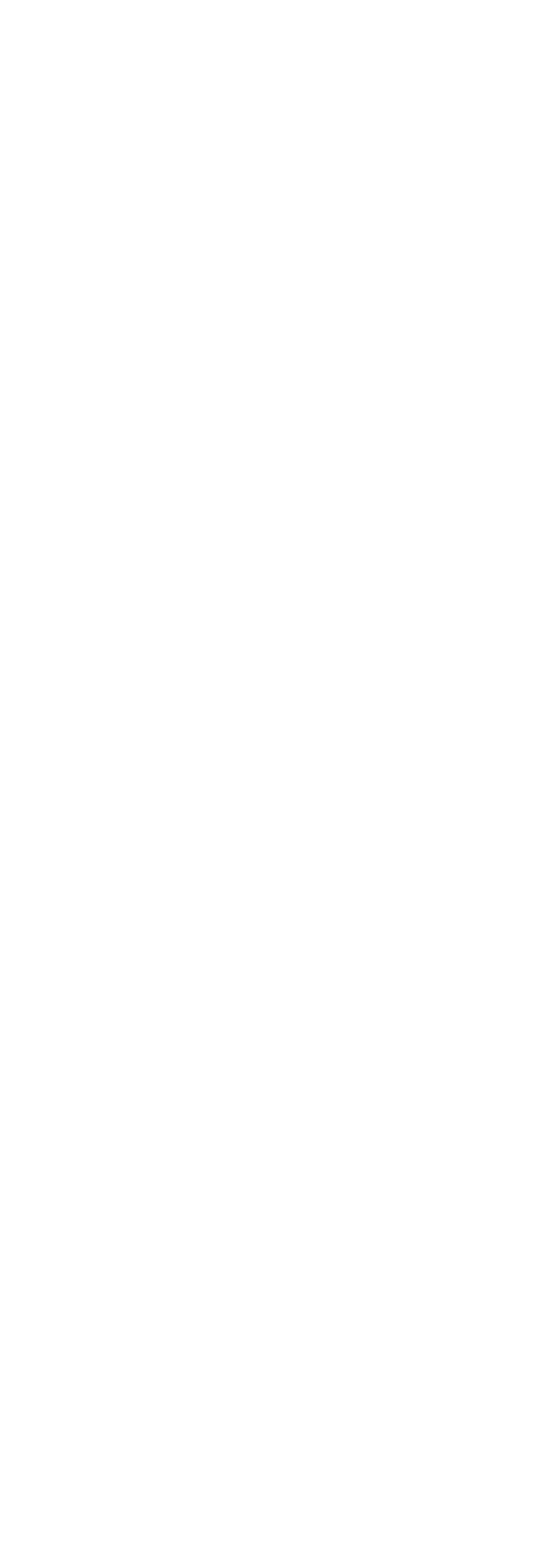

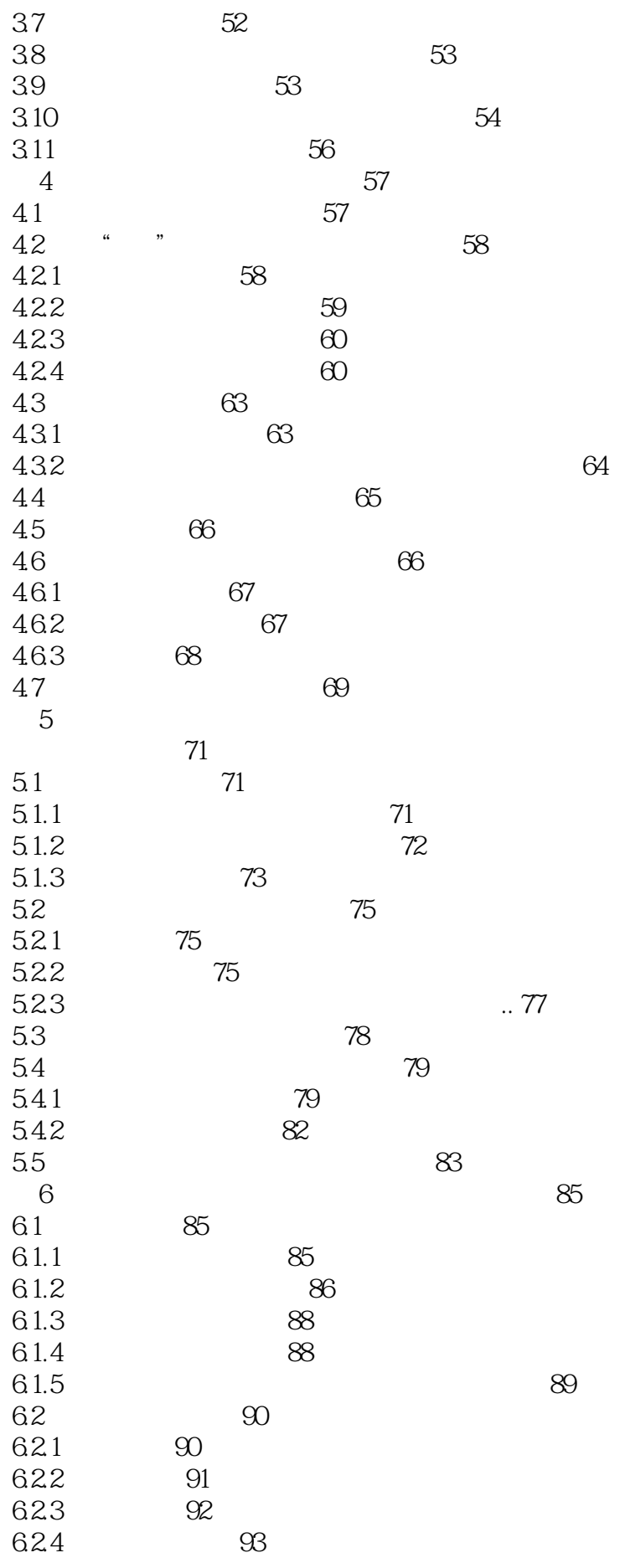

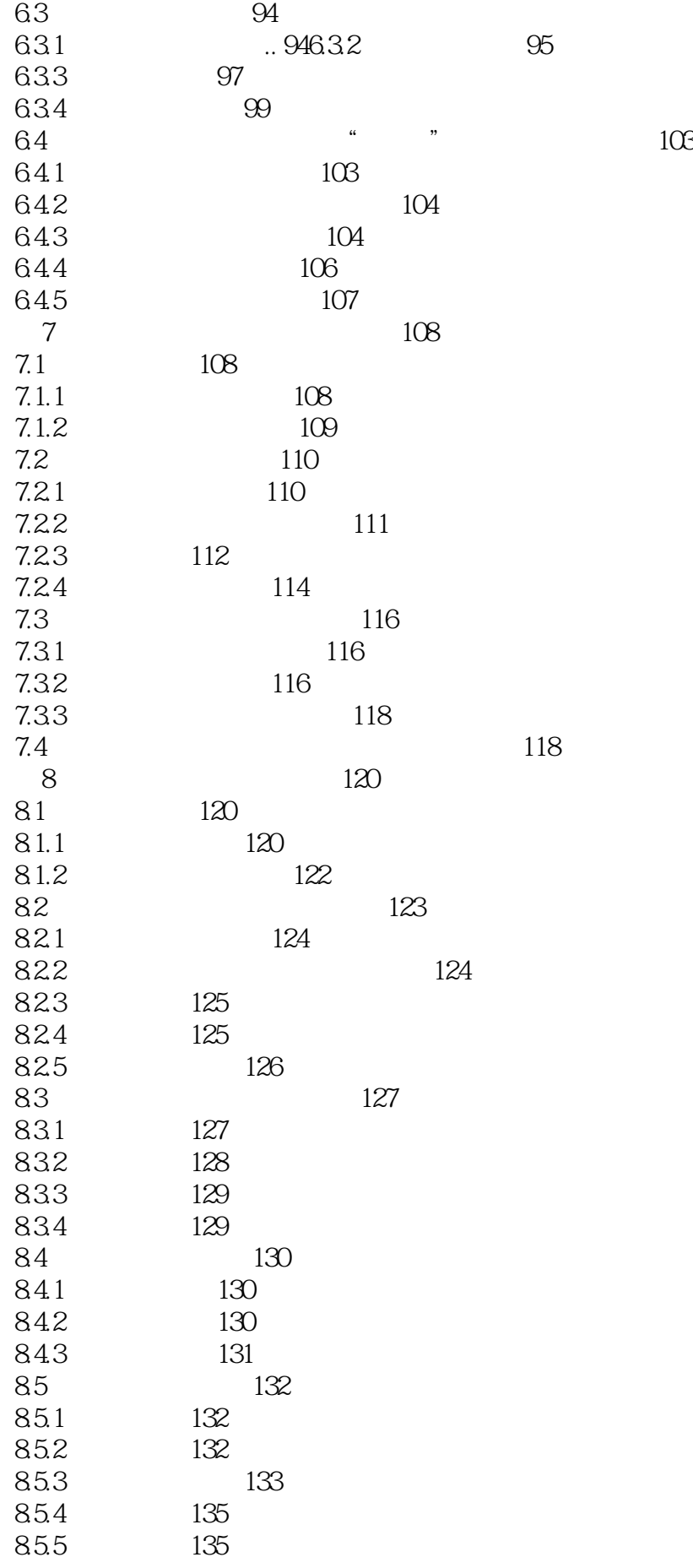

*Page 5*

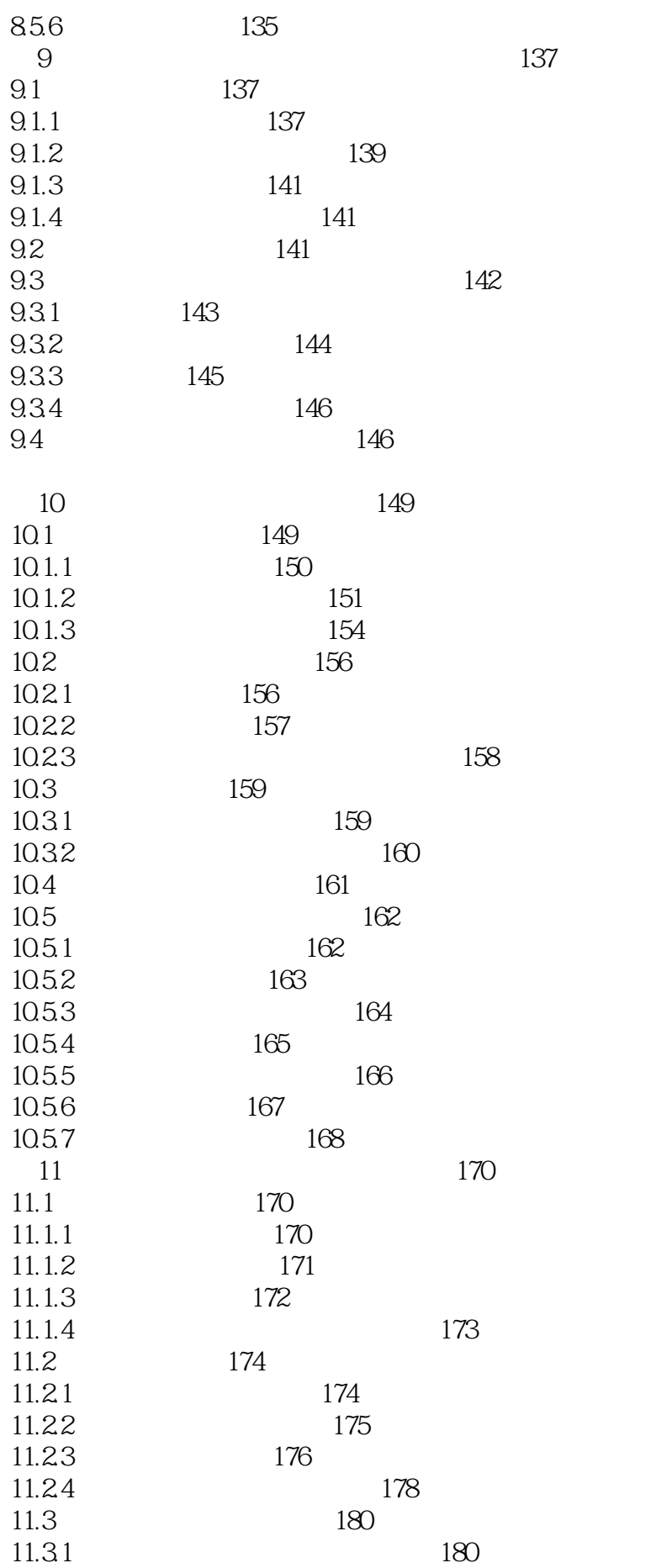

*Page 6*

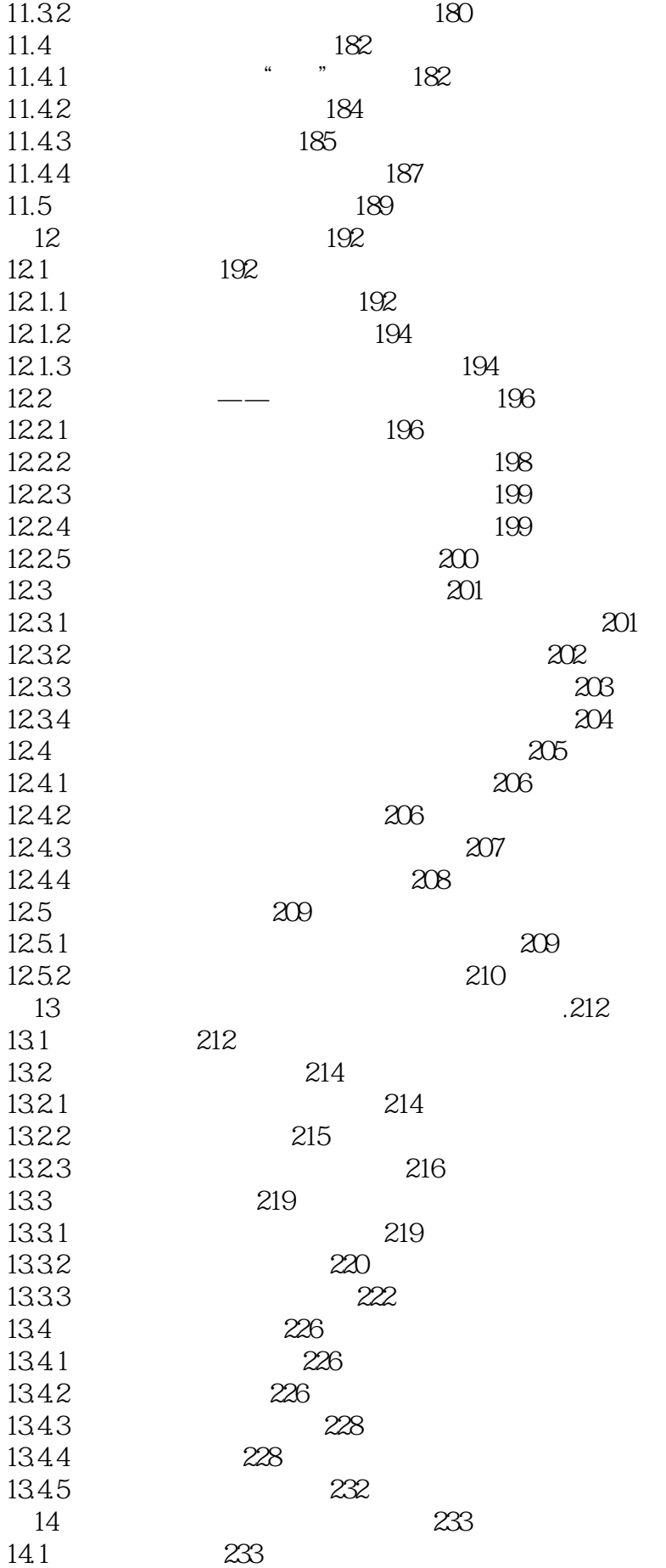

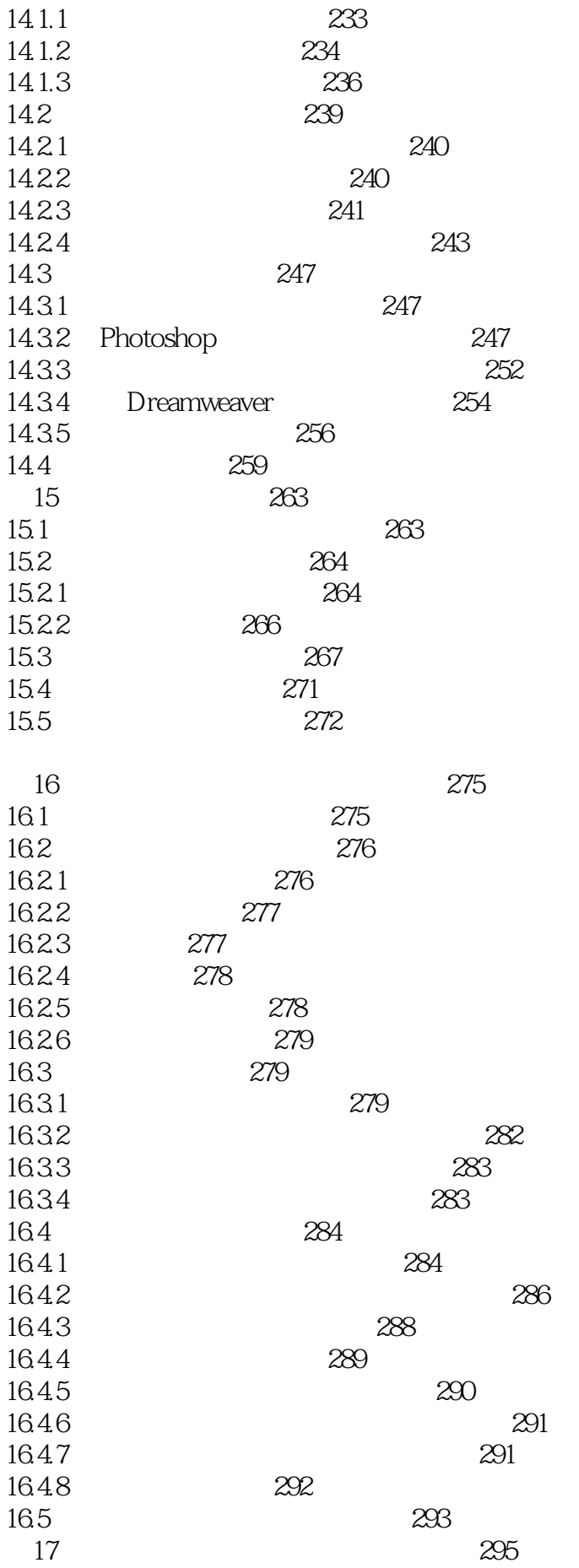

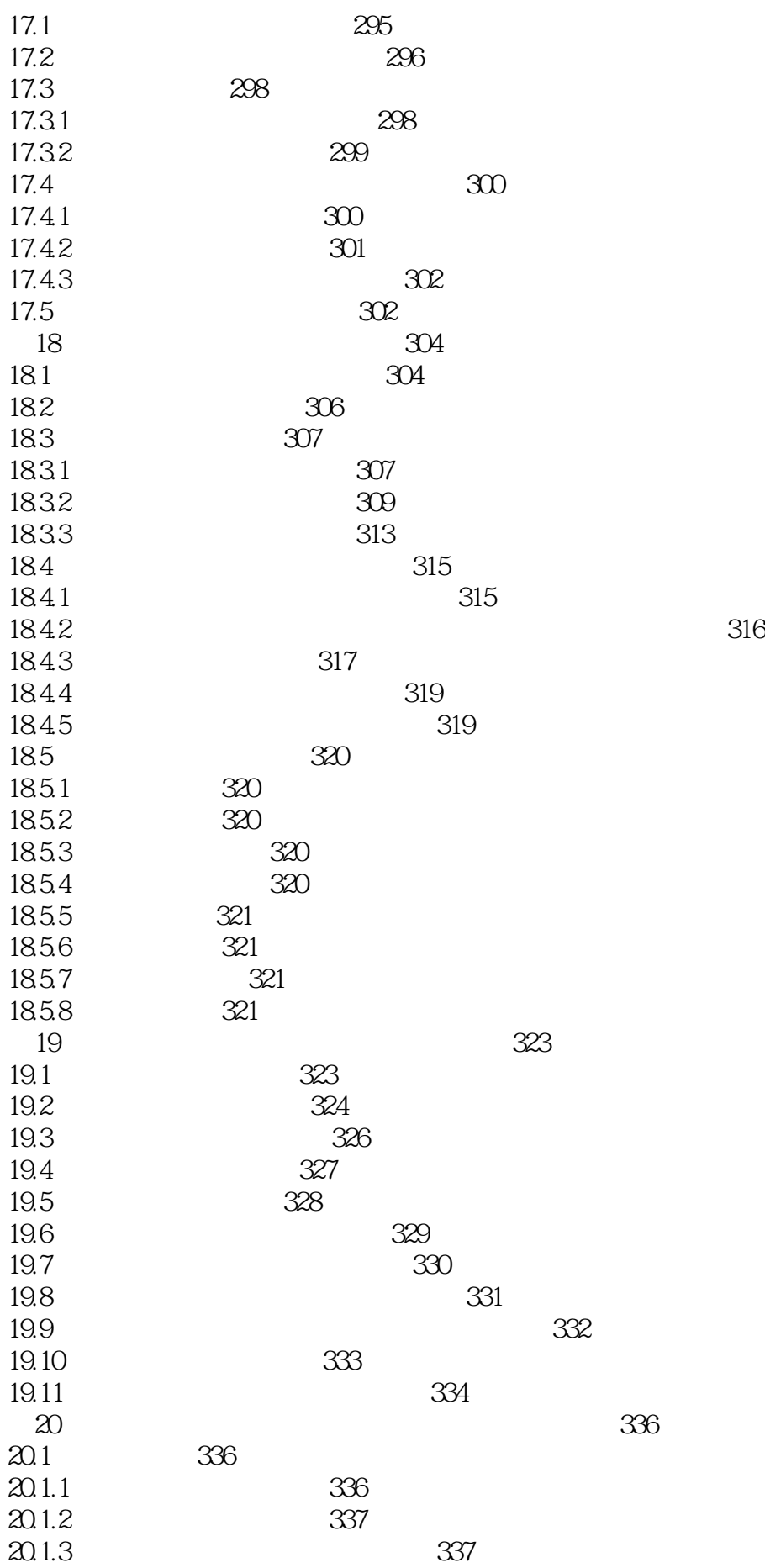

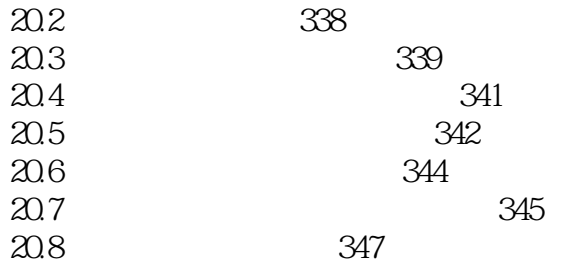

本站所提供下载的PDF图书仅提供预览和简介,请支持正版图书。

:www.tushu111.com